# Application for a water resources licence - part A

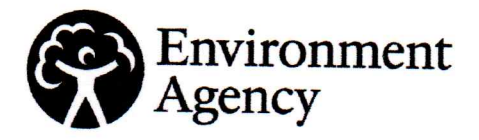

<u> The Common State State State State State State State State State State State State State State State State State State State State State State State State State State State State State State State State State State State</u>

 $\overline{1}$ 

 $\overline{1}$  $\overline{\phantom{a}}$ 

J

Water Resources Act 1991 (as amended by the Water Act 2003), Environment Act 1995, The Water Resources (Abstraction and Impounding) Regulations 2006

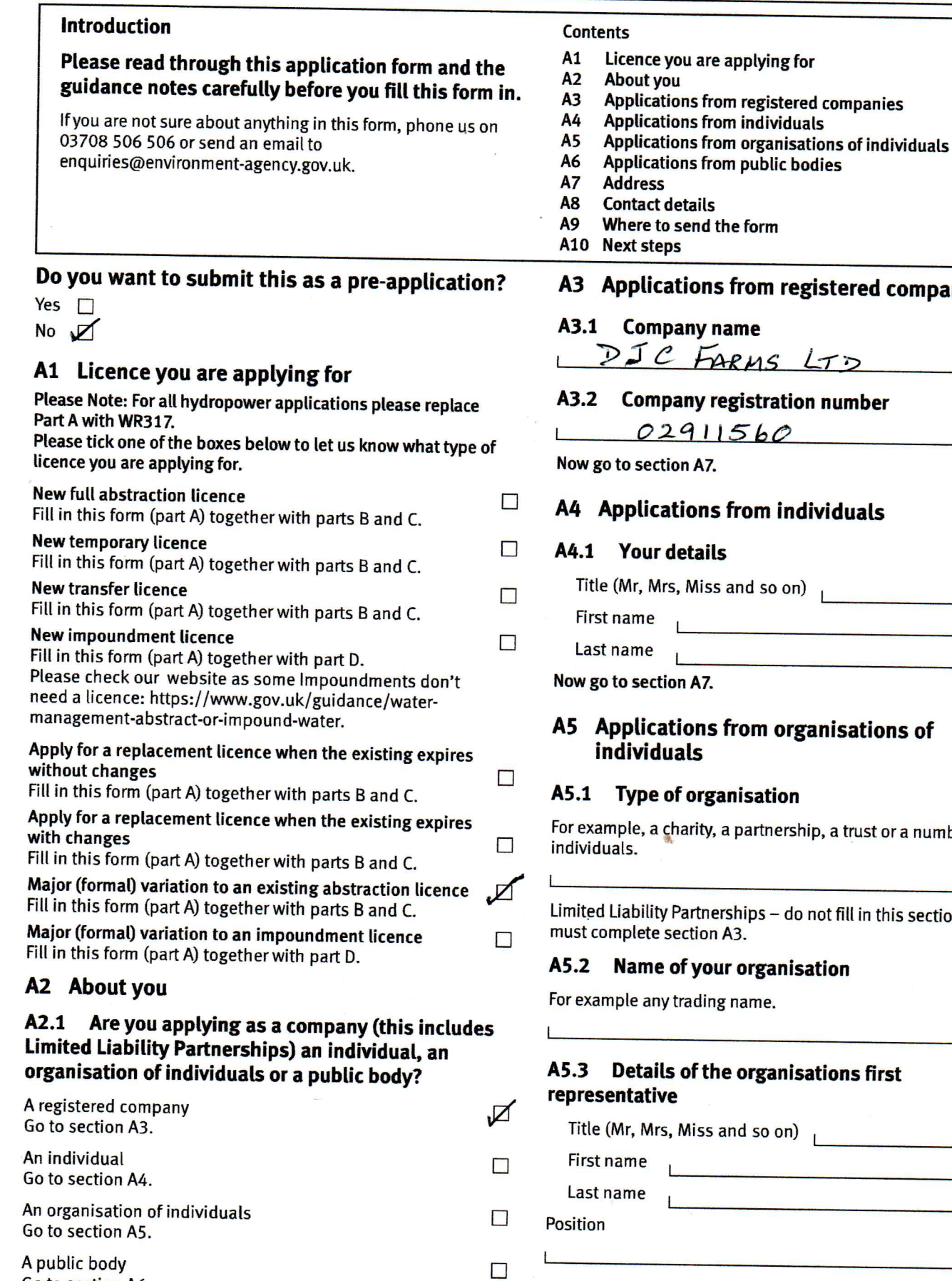

# rom registered companies

# ne

# istration number

 $560$ 

# om individuals

# om organisations of

# *isation*

partnership, a trust or a number of

ips – do not fill in this section; you

# organisation

ame.

# organisations first

d so on) 

Go to section A6.

# A5 Applications from organisations of individuals, continued

#### **Address**

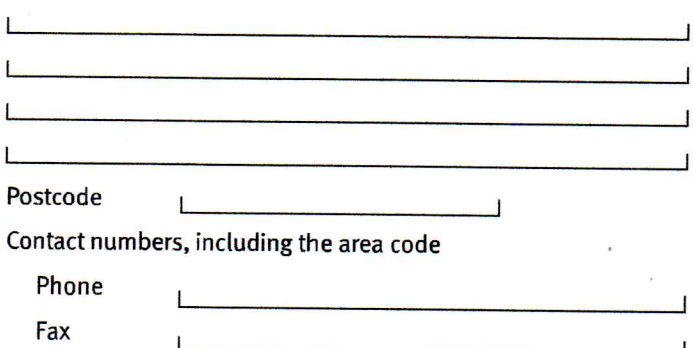

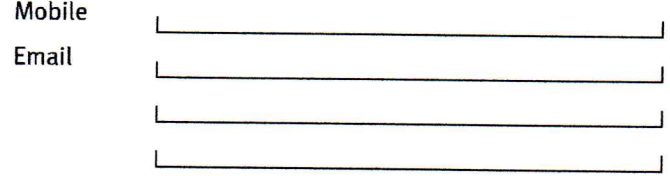

# A5.4 Details of the organisations second representative

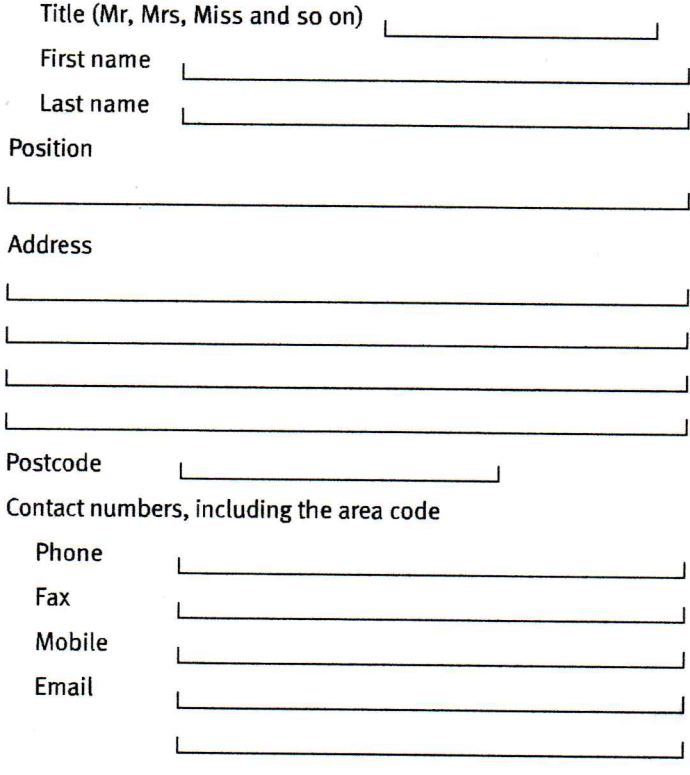

Where organisations are made up of individuals we can only issue licences to the named individuals, we therefore need details of each person making up the organisation.

If necessary, use a separate sheet to give us the details of additional applicants.

Now go to section A7.

# A6 Applications from public bodies

# A6.1 Name of the public body

# A6.2 What type of public body are you?

County council District council Metropolitan council Unitary authority London borough council Town council Parish council Other government authority Fire authority **NHS trust** Primary care trust Other health body Other public body

Now go to section A7.

# A7 Address

 $\overline{1}$ 

A7.1 Give the address that you want the licence or licences to be registered to if your application is successful. For companies, this must be the address on record for Companies House.

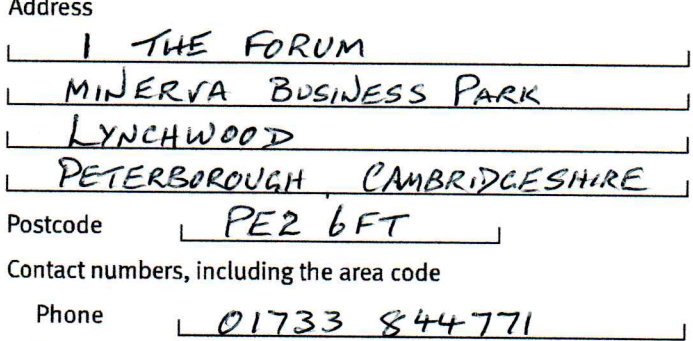

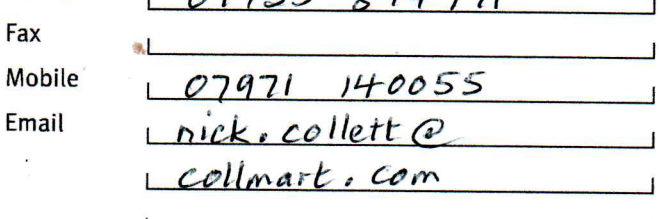

# A7.2 Your main UK business address (if different from above)

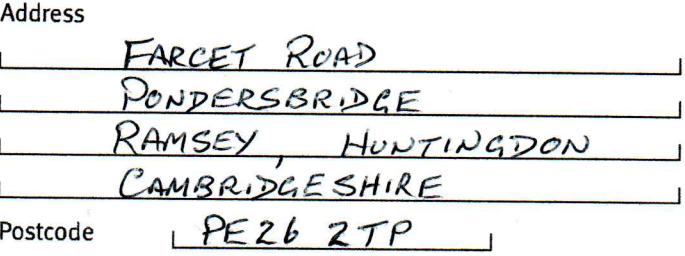

# A7 Address, continued

Contact numbers, including the area code Phone  $844771$ 01733 Fax Mobile  $07971$  $140055$ nick. collett @ Email collmart.com  $\mathbf{I}$ 

Now go to section A8.

# **A8** Contact details

All applicants must fill in this section. If you give us an email, we will always contact you by email.

# A8.1 Who should we contact about your application?

This can be someone acting as a consultant or an 'agent' for you during your application process.

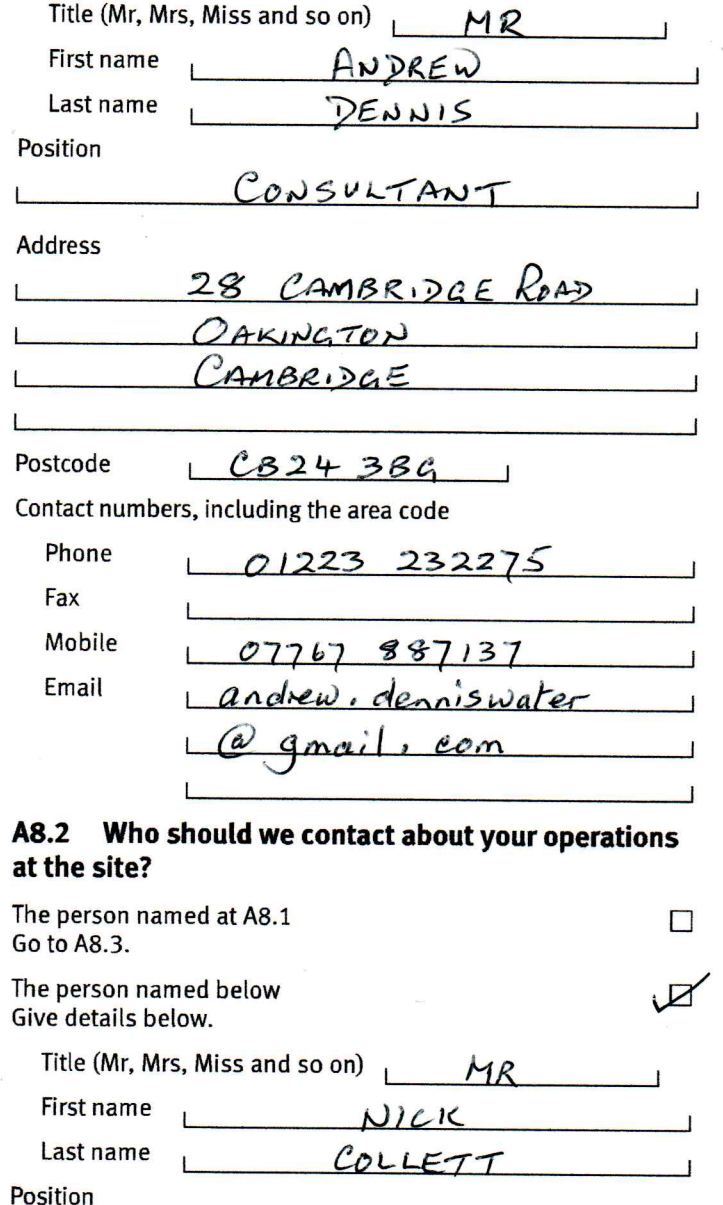

# A8 Contact details, continued

**Address** 

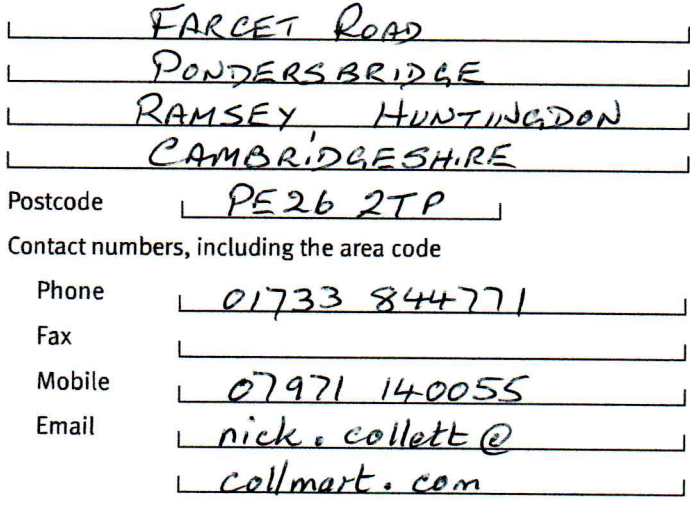

#### A8.3 Who should we contact about abstraction returns?

You do not need to fill this in if you are applying for an impoundment licence or a temporary licence.

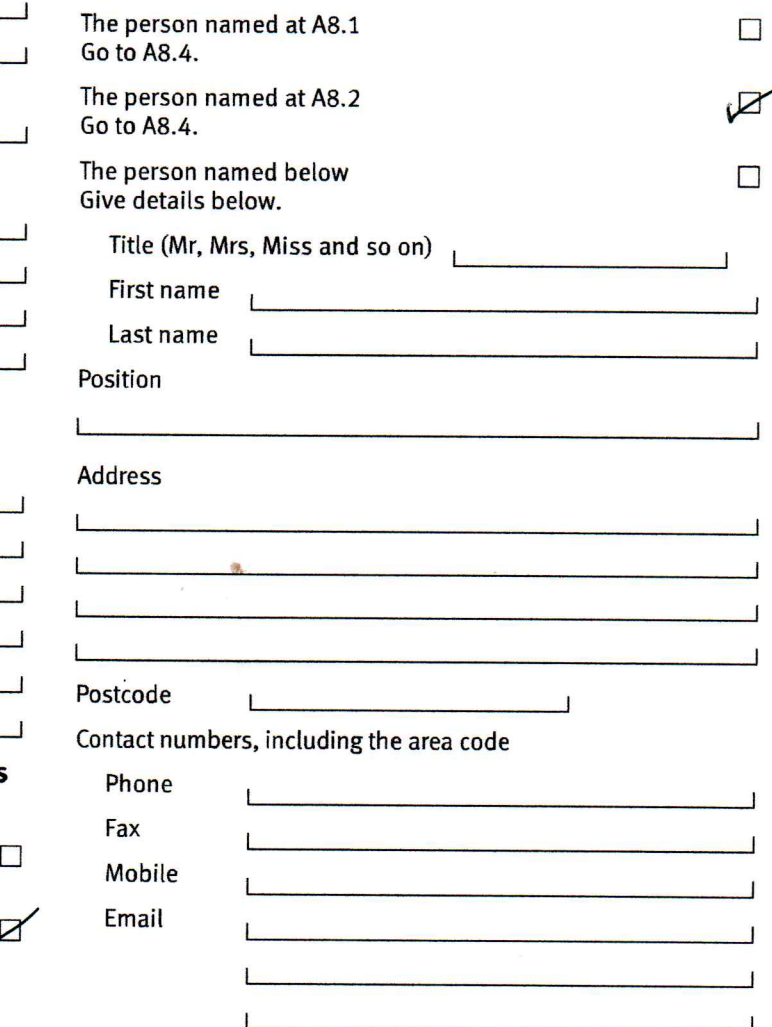

# A8 Contact details, continued

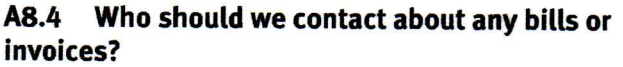

The person named at A8.1

The person named at A8.2

The person named at A8.3

The person named below Give details below.

Title (Mr, Mrs, Miss and so on)

First name

Last name

Position

# **Address**

 $\mathbf{I}$ 

I

I

ł

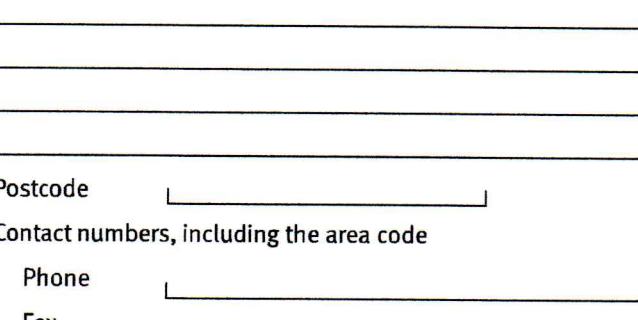

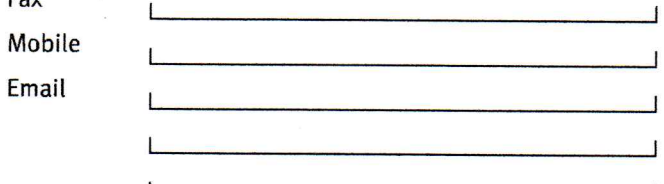

#### **A9** Where to send the form

Please send this form and any supporting documents to:

Permitting and Support Centre **Water Resources Team** Quadrant 2 99 Parkway Avenue **Parkway Business Park** Sheffield **S9 4WF.** 

 $\Box$ 

 $\triangleright$ 

 $\Box$ 

 $\Box$ 

 $\overline{a}$ 

Or email to: psc-waterresources@environment-agency.gov.uk

If you are not sure about anything in this form, phone us on 03708 506 506.

#### A10 **Next steps**

We will check this application and contact you if we have any questions.

If you are happy with our service, please tell us. It helps us to identify good practice and encourages our staff. If you're not happy with our service, or you would like us to review a decision we have made, please let us know.

More information on how to do this is available from our complaints and appeals procedures (www.gov.uk/government/organisations/environment-agency/ about/complaints-procedure).

You have now finished filling in part A.

溴

Now fill in parts B and C, or part D, as appropriate.

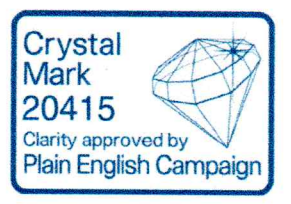

# Application for a water resources abstraction licence – part B

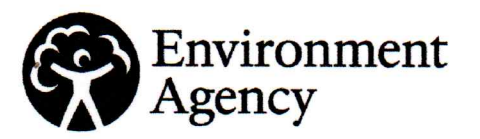

Water Resources Act 1991 (as amended by the Water Act 2003), Environment Act 1995. The Water Resources (Abstraction and Impounding) Regulations 2006

# **Introduction**

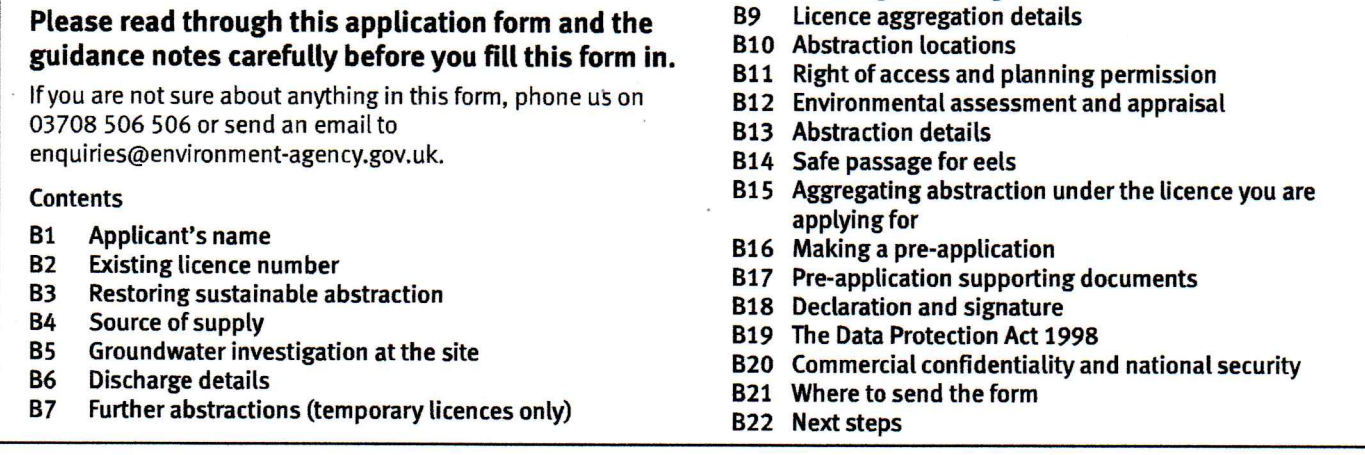

**RR** 

**Water rights trading** 

# **B1** Applicant's name

# B1.1 Give the name of the applicant

This must be the same as the name given at A3, A4, A5 or A6 (as appropriate) in part A.

DJC FARMS LTD

# B2 Existing licence number (if you are applying to replace or change the licence)

You do not need to fill this in if your application is for a new licence. In this case go to B3.

B2.1 If you are applying to replace or change an existing licence, what is your current licence number?  $6/33/53/5/0517/Ro$ .

B2.2 Please give a brief outline of the changes you wish to make to your licence.

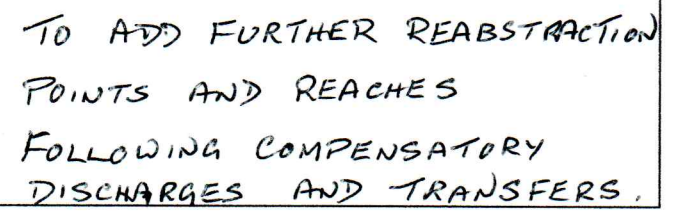

# **B3** Restoring sustainable abstraction

# B3.1 Is this application a result of the restoring sustainable abstraction programme?

No  $\n *\n*\n *\n*$ Yes  $\Box$ 

# **B4** Source of supply

Please follow the guidance notes on part B closely.

# B4.1 Where do you want to abstract from?

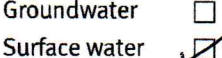

WR330 Version 3, July 2016

# **B4** Source of supply, continued

# B4.2 Which type of abstraction point will you be abstracting from?

(pick one from the list in B4.2 of the guidance notes)

DRAIN

# B4.3 What type of activity or business goes on at your site?

The answer you give must be one of the options listed in B4.3 of the guidance notes.

AGRICULTURE GENERAL

# B4.4 If you are abstracting from surface water, what is the name of the watercourse?

CROSS DRAIN

# B4.5 If you are abstracting from groundwater, what type of aquifer is the groundwater in?

If you are not abstracting from groundwater, go to B6. Give the name of the aquifer below.

# B5 Groundwater investigation at the site

You do not need to fill this in if you are abstracting from surface water. In this case, go to B6.

# B5.1 Have you carried out a groundwater investigation which you had a consent for?

- Contact us before you send in this application for **No**  $\Box$ advice on whether you need to carry out an investigation.
- Yes  $\square$ Give your groundwater consent number below. **Groundwater consent number**

# B5 Groundwater investigation at the site, continued

If you have not already given us the results from your test pumping, attach them to this application form when you send it to us.

Also, fill in the table below to give us details of the boreholes. wells and so on you abstracted water from for the investigation. For each well, borehole and so on we need to know:

# B5 Groundwater investigation at the site, continued

Also, fill in the table below to give us details of the boreholes, wells and so on you abstracted water from for the investigation. For each well, borehole and so on we need to know:

- its proposed size and depth:
- the type and thickness of the lining or linings, if any; and
- how you intend to prevent any leaks or overflow from it.

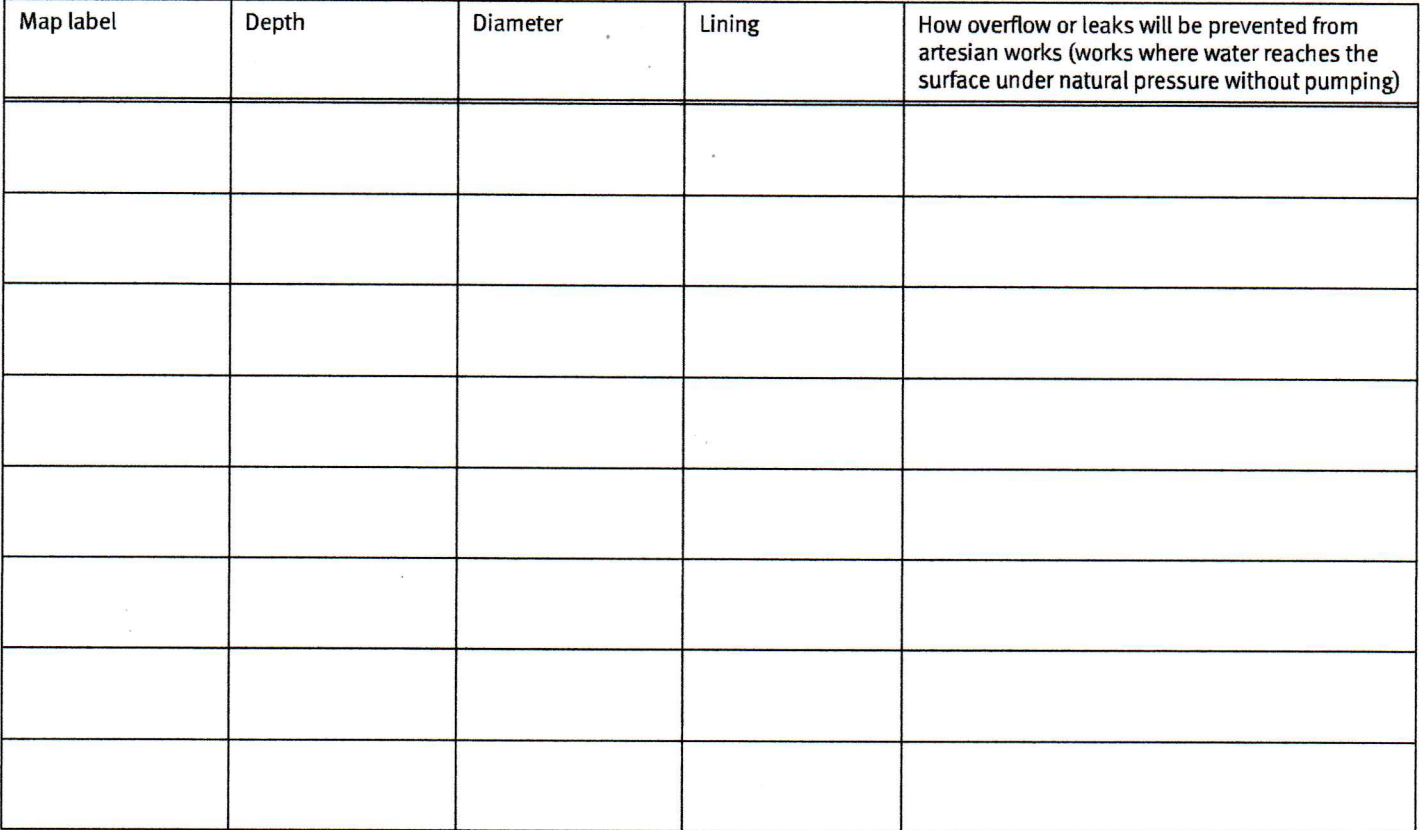

# **B6** Discharge details

#### **B6.1** Do you intend to discharge water abstracted from the site?

No  $\mathbb{Z}$ Go to B7.

Yes  $\square$ Give details below.

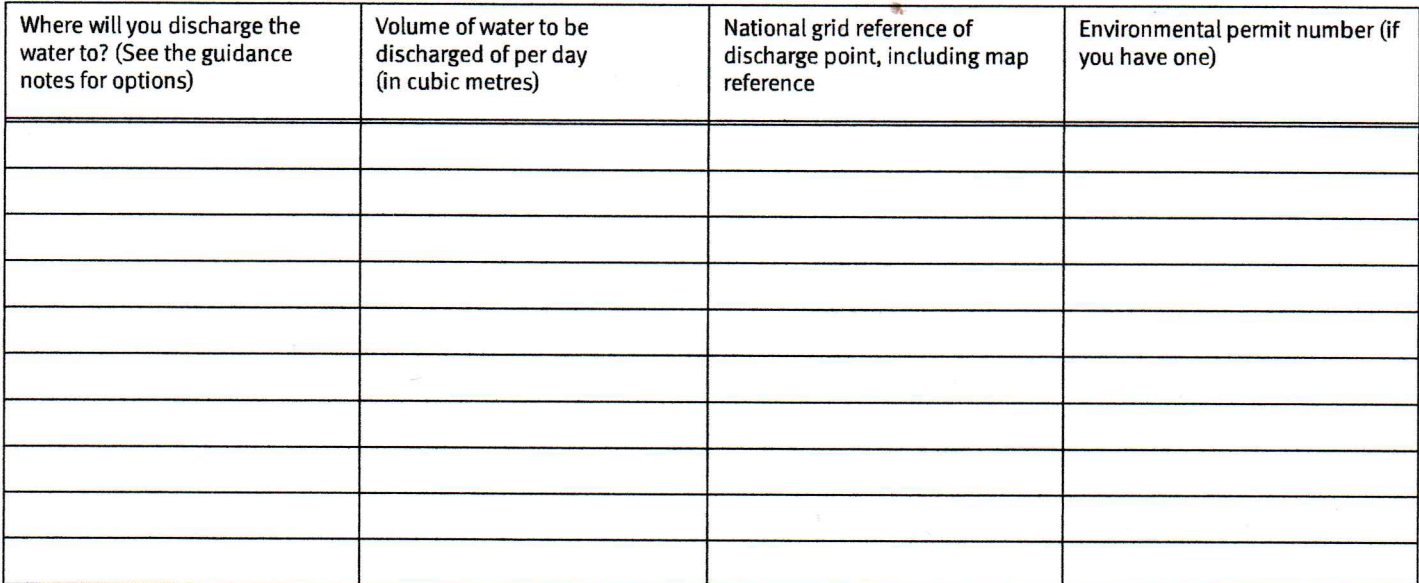

# B7 Further abstractions (temporary licences only)

You only need to fill in this part if you are applying for a temporary licence. If you are not applying for a temporary licence, go to B8.

#### Do you expect to carry out further abstractions at this site in the future? **B7.1**

- $\Box$  Go to B8. No
- Yes **I** How often and for what purpose?

# **B8** Water rights trading

# B8.1 Are you making this application as part of an agreement to trade water rights with someone else?

No  $\boxtimes$  Go to B9.

Yes  $\Box$  Give the name or licence number of the person you are trading water rights with?

If there is more than one licence or person, please provide details on a separate sheet.

#### **B8.2** Please fill in the table below with details about the proposed trade

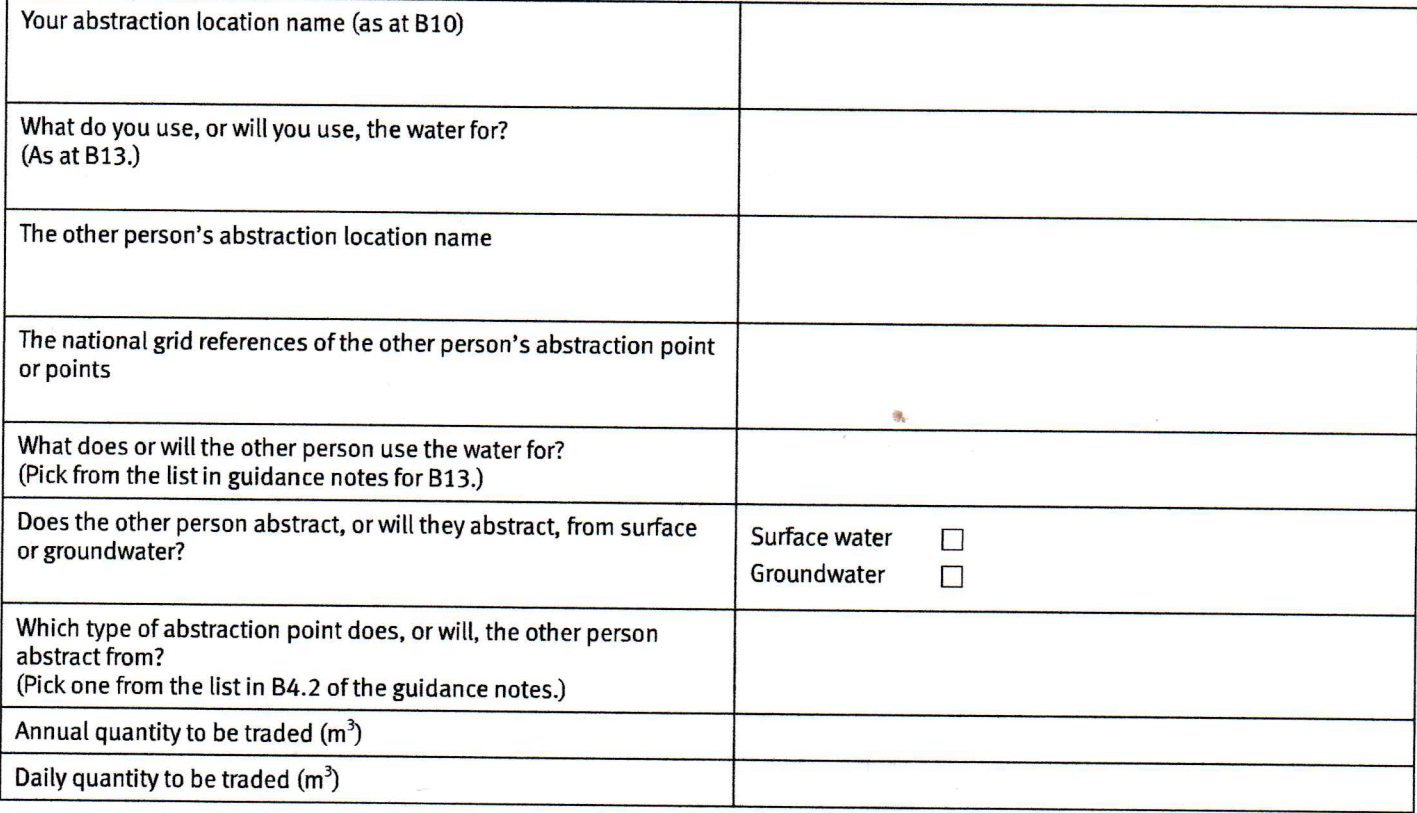

If there is more than one abstraction location or purpose please provide details on a separate sheet.

# B8.3 Is the trade permanent or temporary?

Permanent  $\Box$ 

Temporary **I** What date will the trade end?

 $\overline{\phantom{a}}$  (DD/MM/YYYY)

# **B9** Licence aggregation details

# B9.1 Will the licence you are applying for be aggregated with any other licences?

No  $\sqrt{2}$  Go to B10.

Yes  $\square$ Give the existing licence numbers

On a separate sheet, explain how you want to aggregate your abstraction quantities.

#### **B10 Abstraction locations**

# B10.1 An abstraction location can be a single point, a reach (stretch of water) or an area.

In the table below, give the details of the locations you will abstract water from.

- If the location is a point, give the national grid reference for that point.  $\bullet$
- If the location is a reach, give the two national grid references you will abstract between.
- If the location is an area, give four national grid references relating to the corners of the area. (The first you give should be the one for the top left-hand corner, then continuing clockwise around the area.)

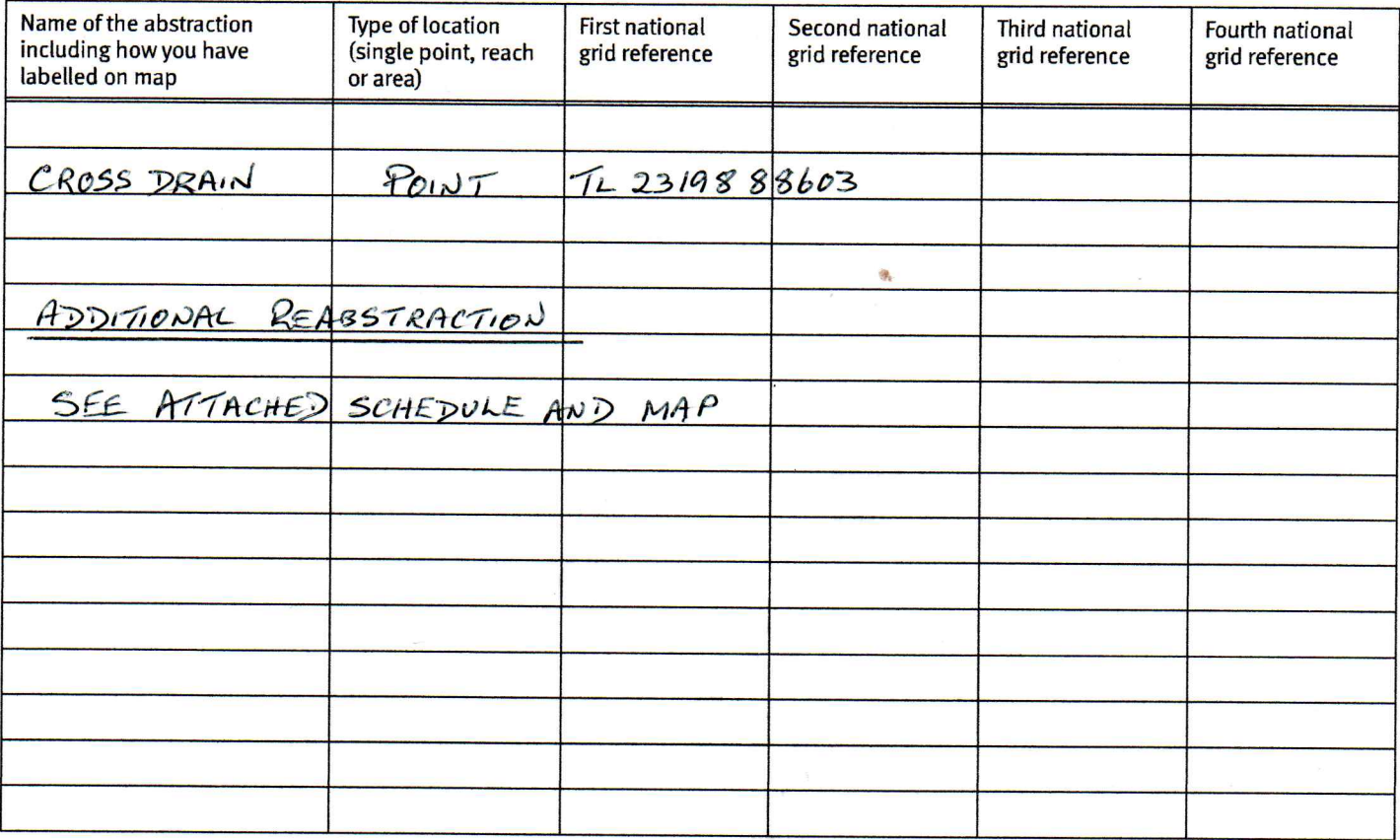

#### **B11** Rights of access and planning permission

# B11.1 What rights of access do you have?

Please note we can't grant a licence until we have been told the rights of access are in place.

Fill in the details below, using the lists in the guidance notes to specify:

- your access rights;  $\bullet$
- the planning permission needed; and
- $\bullet$ the status of the planning permission.

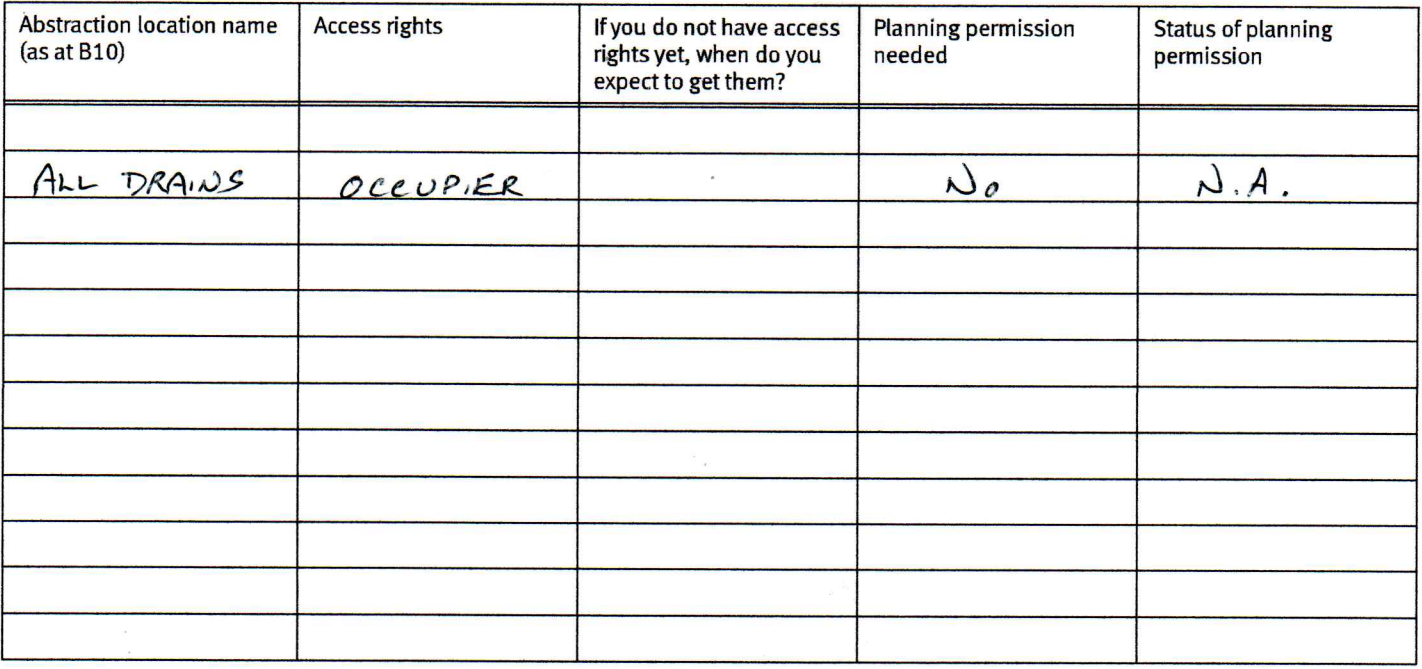

#### **B12 Environmental assessment and appraisal**

# B12.1 Do you need to do an Environmental Impact Assessment (EIA)?

No  $\sqrt{ }$ 

Yes  $\Box$  Please enclose a copy of the environmental statement with this application form

# B12.2 Do you need to do an environmental appraisal?

 $No\n  $\sqrt{ }$$ 

Yes **D** Please enclose your environmental report with this form

Form WR330: Application for a water resources abstraction licence - part B

# **B13** Abstraction details

# B13.1 Please fill in the table below with details about the proposed abstraction.

You can find forms to help you decide how much water is required at www.gov.uk or use the links below.

- WR336 Table of water use for general agriculture;
- WR337 Table of water needed for irrigating golf courses;
	- WR338 Table of water needed for livestock;
- WR339 Table of water needed for spray irrigation;
- · WR340 Spray or trickle irrigation of crops extra information.

If you have other details that will help us to deal with your enquiry please include this information with your application.

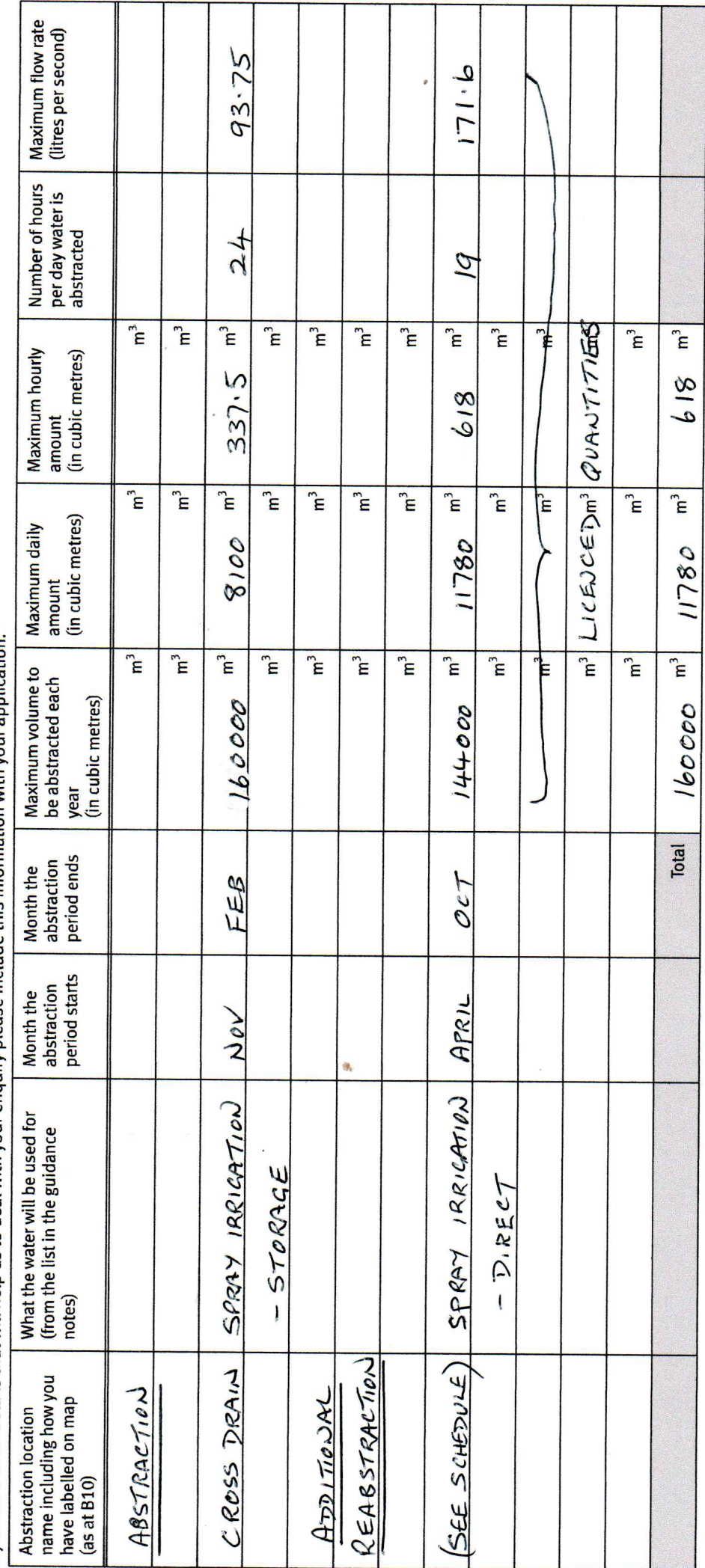

WR330 Version 3, July 2016

#### Safe passage for eels **B14**

# B14.1 Have you discussed with the Area fisheries team the need to provide eel screening at the site?

- Contact us before you send in this application to find  $No, \nabla$ out who to speak to.
- In the box below give details of the discussions you Yes  $\square$ have had with us. (For example a brief outline of the outcome of the conversation and who you spoke to.)

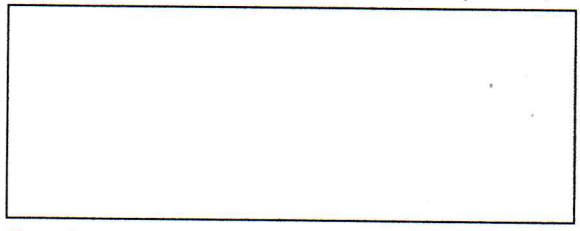

If you have design drawings or details, attach them to this application form when you send it to us.

#### **B15** Aggregating abstraction under the licence you are applying for

# B15.1 If this application has more than one purpose, do you intend to aggregate the quantities you are applying for?

 $No, \nabla$ 

Provide details on a separate sheet. Yes  $\square$ 

#### **B16 Making a pre-application**

We can use the information you have provided so far to make an initial assessment of your proposal. We strongly recommend that you send us your filled-in parts A and B now, as a

'pre-application', so we can identify any problems before you pay the application fee. We will carry out pre-application work up to 15 hours free of charge. Over 15 hours will be chargeable. The current fees can be found at www.gov.uk or at the link here.

# B16.1 Do you want to send parts A and B now as a pre-application?

No  $\sqrt{ }$  Go straight to part C or D as appropriate.

Yes  $\Box$ Fill in B17 and send parts A and B, and any supporting documents, to us.

#### **B17 Pre-application supporting documents**

# B17.1 Please read through this list and tick the items you are sending with this pre-application.

Confirmation of the right of access or negotiations so far Continuation sheet for answers to questions A map (see the guidance notes for part B) showing the following: Each point of abstraction  $\Box$ The area of land the water will be used on  $\Box$ The site of any proposed reservoir or water body which will be used for storage  $\mathcal{L}_{\mathcal{A}}$ The points where water will be discharged  $\Box$ An outline of land you occupy or have the right of access to  $\Box$ 

#### **B18 Declaration and signature**

This form must be signed by the appropriately authorised person or people. The table below gives details of who can sign this form.

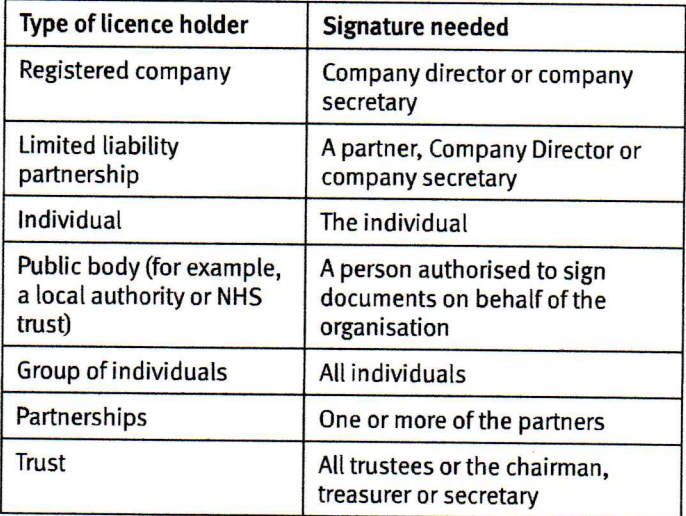

# It is an offence to make a false statement for the purpose of getting or transferring a licence.

By signing below you are declaring that as far as you know and believe, the information you have given in your application (parts A and B), and any map, extra information sheets and supporting documents, is true.

# **Signature**

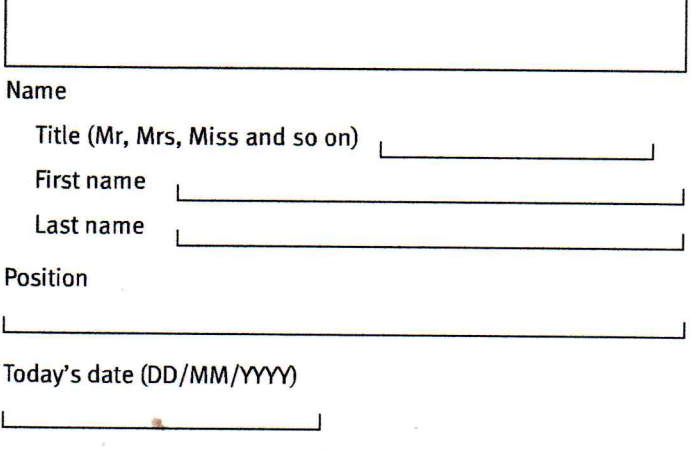

#### **B19** The Data Protection Act 1998

We, the Environment Agency, will process the information you provide so that we can:

- deal with your application;
- make sure you keep to the conditions of your licence;
- process renewals:

 $\Box$ 

 $\overline{\phantom{a}}$ 

- advertise your application and make it available to the public in line with the Water Resources Act 1991; and
- keep the public registers up to date.

We may also process or release the information to:

- offer you documents or services relating to environmental matters;
- consult the public, public bodies and other organisations (for example, Natural Resources Wales, the Department for the Environment, Food and Rural Affairs, the Health and Safety Executive, local authorities, the emergency services) on environmental issues:

#### **B19** The Data Protection Act 1998, continued

- carry out research and development work on environmental  $\blacksquare$ issues:
- provide information from the public register to anyone who asks;
- prevent anyone from breaking environmental law. investigate cases where environmental law may have been broken, and take any action that is needed;
- assess whether customers are satisfied with our service, and to improve our service; and
- respond to requests for information under the Freedom of Information Act 2000 and the Environmental Information Regulations 2004 (if the Data Protection Act allows).

We may pass the information on to our agents or representatives to do these things for us.

#### **Commercial confidentiality and national B20** security

You may be able to claim commercial confidentiality for information contained in your application. Please read the guidance note for this question, along with WR25 - Public register and advertising applications, before responding below.

Tick the box if you want to claim commercial confidentiality for some information in your application. Please treat the information listed and justified in the attached letter as commercially confidential.

Note: You should make sure that we can easily identify the information which you consider to be confidential. It will help us if the information you want us to treat as commercially confidential is provided in a way which will allow it to be easily removed (for example, on separate pages marked 'claimed confidential').

You can ask the Secretary of State for information in your form not to be included in any public notice or the public register because including it would be a risk to national security. With your application you must enclose a letter telling us that you have asked the Secretary of State for this, and you must still include the information in your application. We will not include the information in any public notice or public register unless the Secretary of State decides that it should be included.

Tick the box if you a applying to the Secretary of State for **National Security.** 

PLEASE NOTE: You cannot apply for national security through this application.

#### **B21** Where to send the form

Please send this form and any supporting documents to:

Permitting and Support Centre **Water Resources Team Ouadrant 2** 99 Parkway Avenue Parkway Business Park Sheffield **S9 4WF.** 

Or email to: psc-waterresources@environment-agency.gov.uk

If you are not sure about anything in this form, phone us on 03708 506 506.

# **B22 Next steps**

说。

 $\Box$ 

 $\Box$ 

We will check this application and contact you if we have any questions.

If we approve this application, we will send you the licence. We will contact you once this is done.

If you are happy with our service, please tell us. It helps us to identify good practice and encourages our staff. If you're not happy with our service, or you would like us to review a decision we have made, please let us know.

More information on how to do this is available from our complaints and appeals procedures (www.gov.uk/government/organisations/environment-agency/ about/complaints-procedure).

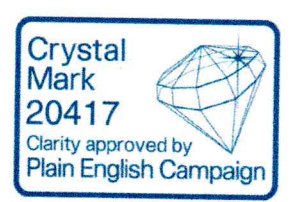

# Application for a water resources abstraction licence - part C

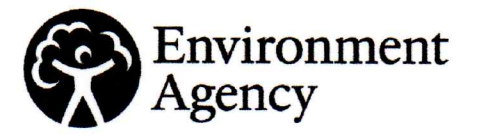

Water Resources Act 1991 (as amended by the Water Act 2003). Environment Act 1995. The Water Resources (Abstraction and Impounding) Regulations 2006

# **Introduction**

# **Please read through this application** guidance notes carefully before you

If you are not sure about anything in this for 03708 506 506 or send an email to enquiries@environment-agency.gov.uk.

# **Contents**

- $C<sub>1</sub>$ Applicant's name and application refe
- $C<sub>2</sub>$ **Changes to part B following pre-application**

# C1 Applicant's name and application reference number

The name you give here should be the same as you gave in B1 of part B.

# C1.1 Please give the applicant's name here so we can link the separate parts of the application.

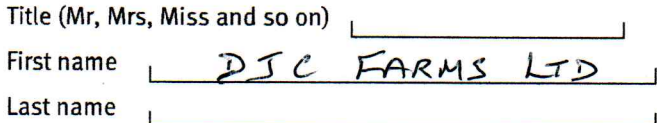

# C1.2 If you have already sent us parts A and B as a pre-application, give us your application reference number.

# C2 Changes to parts A and/or B following pre-application

#### Have you made any changes to parts A and/or  $C<sub>2.1</sub>$ B since you sent it as a pre-application?

- **No**  $\Box$ Go to C3.
- Yes  $\Box$  Fill in parts A and/or B again with the new details.

# **C3** Licence duration

Do not fill in this part if you are applying for a temporary licence. Instead go to C4.

# C4 Method and measurement of abstraction

#### $C<sub>4.1</sub>$ Fill in the table below to tell us how you will abstract water and measure the amount abstracted.

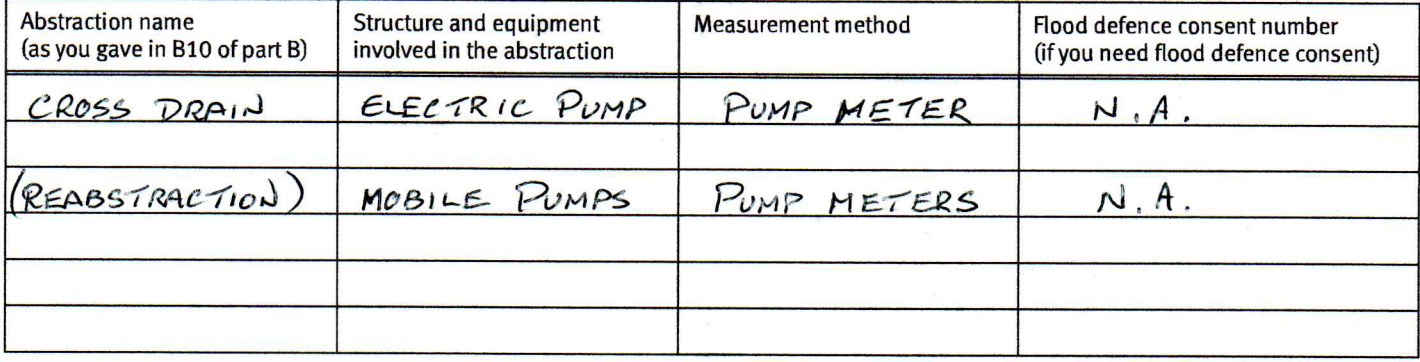

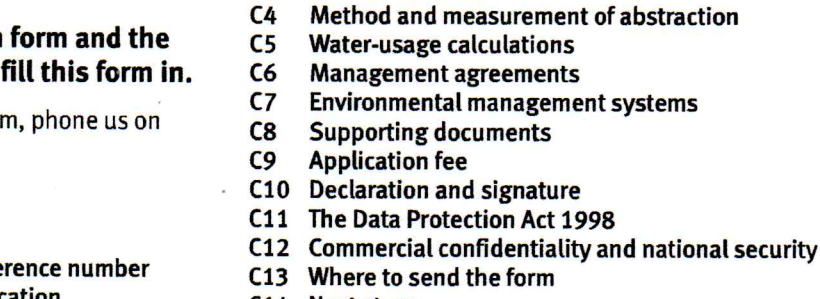

**Licence duration** 

 $C<sub>3</sub>$ 

 $C<sub>4</sub>$ 

C14 Next steps

# C3 Licence duration, continued

C3.1 We normally issue abstraction licences for a fixed period in line with our Abstraction Licensing strategies (between 6 and 18 years). If you would like us to consider a set duration for your licence, give the start and end dates below.

Start date (DD/MM/YYYY)

End date (DD/MM/YYYY)

In the box below, explain why you need a different period. (Continue on a separate sheet if necessary.)

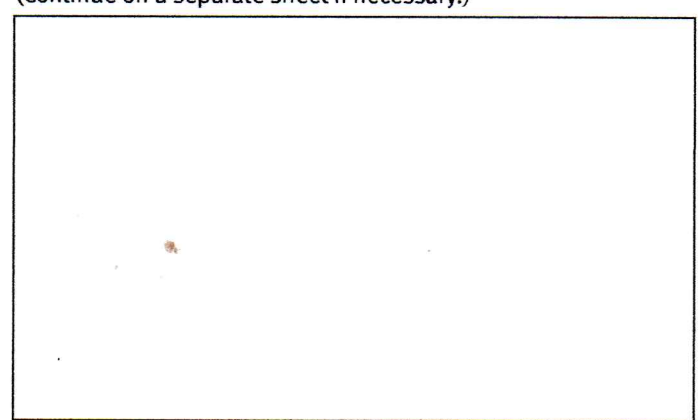

# C5 Water-usage calculations

# C5.1 Will you store abstracted water on your land?

 $No$ 

Yes  $\mathbb Z$  Please say how. (Include the capacity of your reservoir and if it is above or below ground. Continue on a separate sheet if necessary.)

EXISTING RESERVOIR

C5.2 How much of the water you abstract will be re-used?

REABSTRACTION FOR SPRAY IRRIGATION OF CROPS FOLLOWING ANY NECESSARY TRANSFERS

#### In the space below, explain how you worked  $C<sub>5.3</sub>$ out the amount of water you need to abstract.

Important Information. For spray irrigation, other agriculture, watering golf courses or animal watering, please fill in the appropriate extra information sheets to provide more details at www.gov.uk or use the links below.

- $\bullet$ WR336 Table of water use for general agriculture:
- WR337 Table of water needed for irrigating golf courses;
- WR338 Table of water needed for livestock;
- WR339 Table of water needed for spray irrigation;  $\bullet$
- WR340 Spray or trickle irrigation of crops extra information.  $\bullet$

(Continue on a separate sheet if necessary.)

WR 339 SEE

# C5 Water-usage calculations, continued

#### Have you undertaken a water efficiency audit?  $C<sub>5.4</sub>$

 $No$ ,  $\overline{\wedge}$ 

#### What water-saving equipment do you use or  $C5.5$ do you plan to use? (Continue on a separate sheet if necessary.)

- . NIGHT TIME IRRIGATION WHERE **POSSIBLE**
- · USE OF MODERN WELL MAINTAINED MACHINERY
- REGULAR CHECKS FOR LEAKS.

# **C6** Management agreements

# C6.1 Do you need to enter into a management agreement with Natural England?

- $No$
- Yes  $\Box$ Give details of the agreement below.

# C7 Environmental management systems

#### Which of the following management systems  $C7.1$ will you provide for your proposed operation?

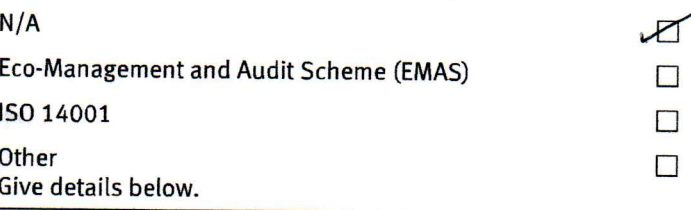

Yes  $\square$ Please say how. (Continue on a separate sheet if necessary.)

# **C8** Supporting documents

# C8.1 Please read through this list and tick the items you are sending with this application.

If you provided any of the documents when you sent your pre-application, and nothing has changed, you do not need to send them again.

A map showing the following:

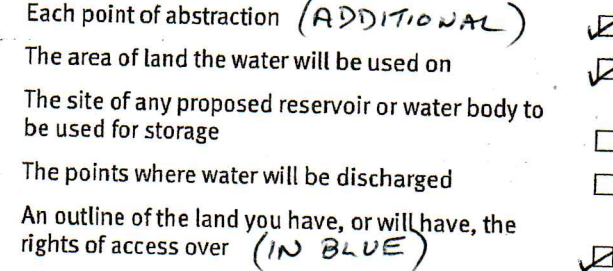

#### Below is a list of additional information you  $C8.2$ need to send for us to process your formal application.

Any extra information you have enclosed

application fee

Details of how you calculated the amount of water you intend to abstract

Confirmation of the right of access or negotiations so far

Continuation sheet for answers to questions

Details of aggregation with existing licences

Environmental statement or report (if necessary)

# **C9** Application fee

See the guidance notes on part A or the details of our Charges Scheme for the current application fee. We cannot process this application if you do not pay the correct fee.

#### $C9.1$ How do you want to pay your application fee?

### Cheque

Please make payable to 'Environment Agency'.

Debit card or credit card vill contact you to take your card details.

#### **Declaration and signature**  $C10$

This form must be signed by the appropriately authorised person or people. The table below gives details of who can sign this form.

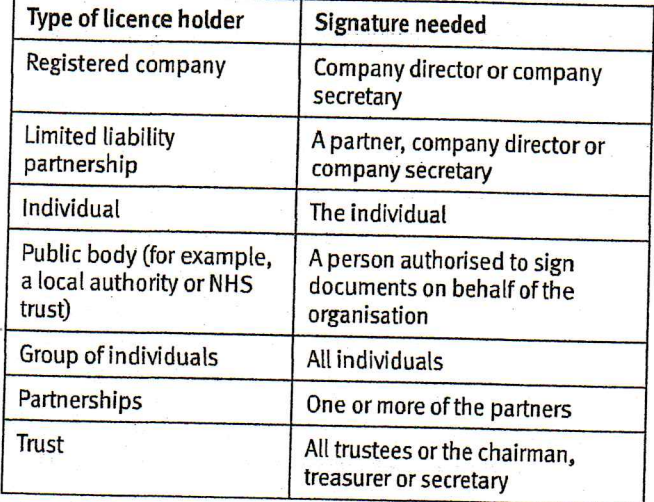

It is an offence to make a false statement for the purpose of getting or transferring a licence.

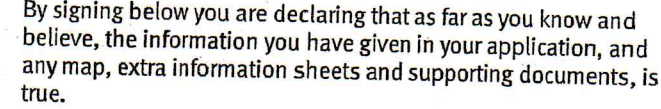

# **Signature** Name

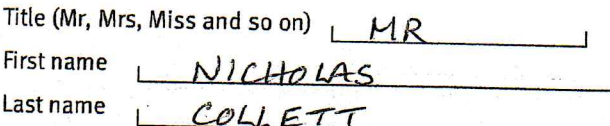

**Position** 

 $\Box$ 

 $\mathbf{Z}$ 

 $\overline{\mathcal{A}}$ 

 $\Box$ 

 $\Box$ 

 $\Box$ 

 $\Box$ 

 $\Box$ 

 $\sqrt{2}$ 

IRECTOR

Today's date (DD/MM/YYYY)

 $20$  $\overline{O}$  $12021$ 

#### The Data Protection Act 1998  $C<sub>11</sub>$

We, the Environment Agency, will process the information you provide so that we can:

- deal with your application;
- make sure you keep to the conditions of your licence;
- process renewals:
- advertise your application and make it available to the public in line with the Water Resources Act 1991; and
- keep the public registers up to date.

We may also process or release the information to:

- offer you documents or services relating to environmental matters;
- consult the public, public bodies and other organisations (for example, Natural Resources Wales, the Department for the Environment, Food and Rural Affairs, the Health and Safety Executive, local authorities, the emergency services) on environmental issues:

WR332 Version 3, July 2016

#### The Data Protection Act 1998, continued  $C<sub>11</sub>$

- carry out research and development on environmental issues:
- provide information from the public register to anyone who asks:
- prevent anyone from breaking environmental law. investigate cases where environmental law may have been broken, and take any action that is needed;
- assess whether customers are satisfied with our service, and to improve our service: and
- respond to requests for information under the Freedom of Information Act 2000 and the Environmental Information Regulations 2004 (if the Data Protection Act allows).

We may pass the information on to our agents or representatives to do these things for us.

#### $C<sub>12</sub>$ **Commercial confidentiality and national** security

You may be able to claim commercial confidentiality for information contained in your application. Please read the guidance note for this question, along with WR25 - Public register and advertising applications, before responding below.

Tick the box if you want to claim commercial confidentiality for some information in your application. Please treat the information listed and justified in the attached letter as commercially confidential.

Note: You should make sure that we can easily identify the information which you consider to be confidential. It will help us if the information you want us to treat as commercially confidential is provided in a way which will allow it to be easily removed (for example, on separate pages marked 'claimed confidential').

You can ask the Secretary of State for information in your form not to be included in any public notice or the public register because including it would be a risk to national security. With your application you must enclose a letter telling us that you have asked the Secretary of State for this, and you must still include the information in your application. We will not include the information in any public notice or public register unless the Secretary of State decides that it should be included.

Tick the box if you a applying to the Secretary of State for **National Security.** 

PLEASE NOTE: You cannot apply for national security through this application.

#### $C<sub>13</sub>$ Where to send the form

Please send this form and any supporting documents to:

**Permitting and Support Centre Water Resources Team Quadrant 2** 99 Parkway Avenue **Parkway Business Park** Sheffield **S9 4WF.** 

Or email to:

psc-waterresources@environment-agency.gov.uk

If you are not sure about anything in this form, phone us on 03708 506 506.

#### $C<sub>14</sub>$ **Next steps**

 $\Box$ 

 $\Box$ 

We will check this application and contact you if we have any questions.

If we approve this application, we will send you the licence. We will contact you once this is done.

If you are happy with our service, please tell us. It helps us to identify good practice and encourages our staff. If you're not happy with our service, or you would like us to review a decision we have made. please let us know.

More information on how to do this is available from our complaints and appeals procedures (www.gov.uk/government/organisations/environment-agency/ about/complaints-procedure).

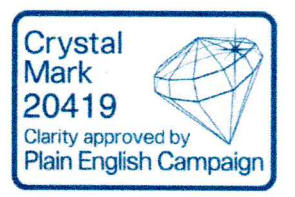